#### ФЕДЕРАЛЬНОЕ АГЕНТСТВО ЖЕЛЕЗНОДОРОЖНОГО ТРАНСПОРТА

Федеральное государственное бюджетное образовательное учреждение высшего образования

«Иркутский государственный университет путей сообщения»

**Красноярский институт железнодорожного транспорта** 

– филиал Федерального государственного бюджетного образовательного учреждения высшего образования «Иркутский государственный университет путей сообщения» (КрИЖТ ИрГУПС)

УТВЕРЖДЕНА

приказ ректора от «02» июня 2023 г. № 426-1

# **Б1.О.44 Общая энергетика**

### рабочая программа дисциплины

Специальность – 23.05.05 Системы обеспечения движения поездов Специализация – Электроснабжение железных дорог Квалификация выпускника – инженер путей сообщения Форма и срок обучения – очная форма, 5 лет обучения; заочная форма, 6 лет обучения Кафедра-разработчик программы – Системы обеспечения движения поездов

Общая трудоемкость в з.е. – 2 Часов по учебному плану – 72 В том числе в форме практической подготовки (ПП) – 4/4 (очная/ заочная)

Формы промежуточной аттестации в семестрах/на курсах очная форма обучения: зачет – 4 заочная форма обучения: зачет  $-2$ , контрольная работа $-2$ 

**Очная форма обучения Распределение часов дисциплины по семестрам**

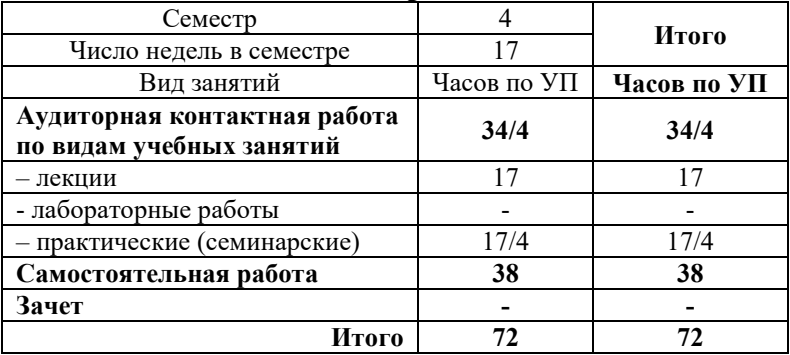

#### **Заочная форма обучения Распределение часов дисциплины по курсам**

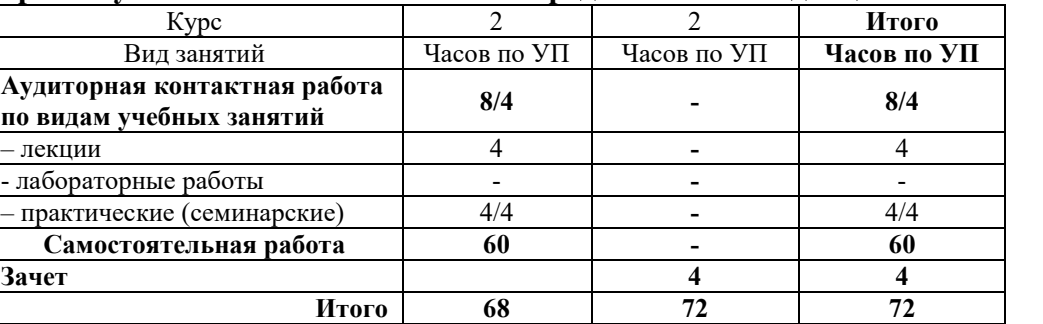

УП – учебный план.

# КРАСНОЯРСК

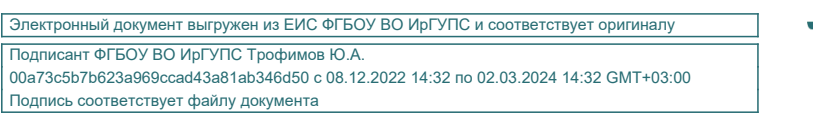

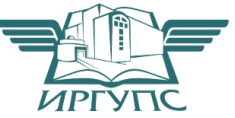

Рабочая программа дисциплины разработана в соответствии с федеральным государственным образовательным стандартом высшего образования – по специальности 23.05.05 Системы обеспечения движения поездов, утверждённым приказом Минобрнауки России от 27.03.2018 г. № 217.

Программу составил: канд. техн. наук, доцент О.В. Колмаков

Рабочая программа рассмотрена и одобрена для использования в учебном процессе на заседании кафедры «Системы обеспечения движения поездов», протокол от 21.04.2023 г. № 11.

Зав. кафедрой, канд. техн. наук, доцент О.В. Колмаков

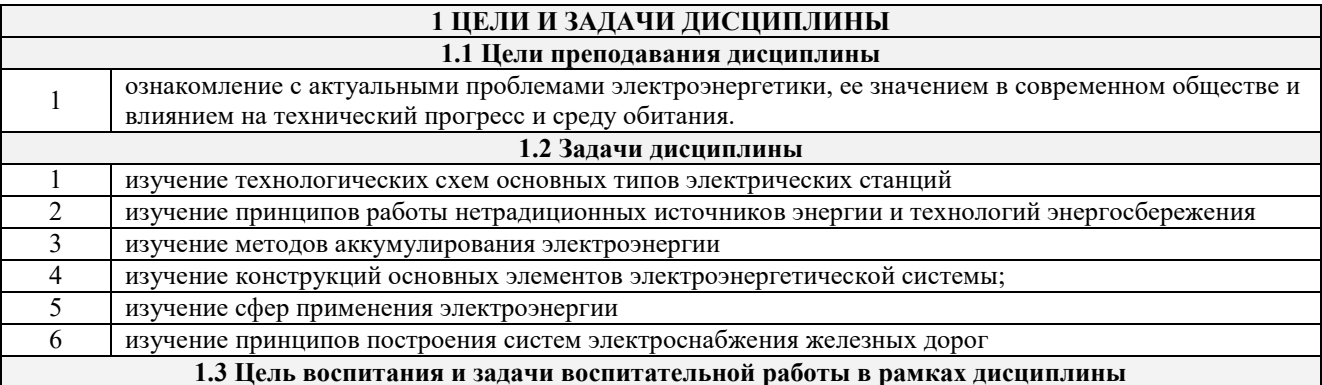

Профессионально-трудовое воспитание обучающихся

Цель профессионально-трудового воспитания - формирование у обучающихся осознанной профессиональной ориентации, понимания общественного смысла труда и значимости его для себя лично, ответственного, сознательного и творческого отношения к будущей деятельности, профессиональной этики, способности предвидеть изменения, которые могут возникнуть в профессиональной деятельности, и умению работать в изменённых, вновь созданных условиях труда.

Цель достигается по мере решения в единстве следующих задач:

- формирование сознательного отношения к выбранной профессии;

- воспитание чести, гордости, любви к профессии, сознательного отношения к профессиональному долгу, понимаемому как личная ответственность и обязанность;

- формирование психологии профессионала;

- формирование профессиональной культуры, этики профессионального общения;

- формирование социальной компетентности и другие задачи, связанные с имиджем профессии и авторитетом транспортной отрасли

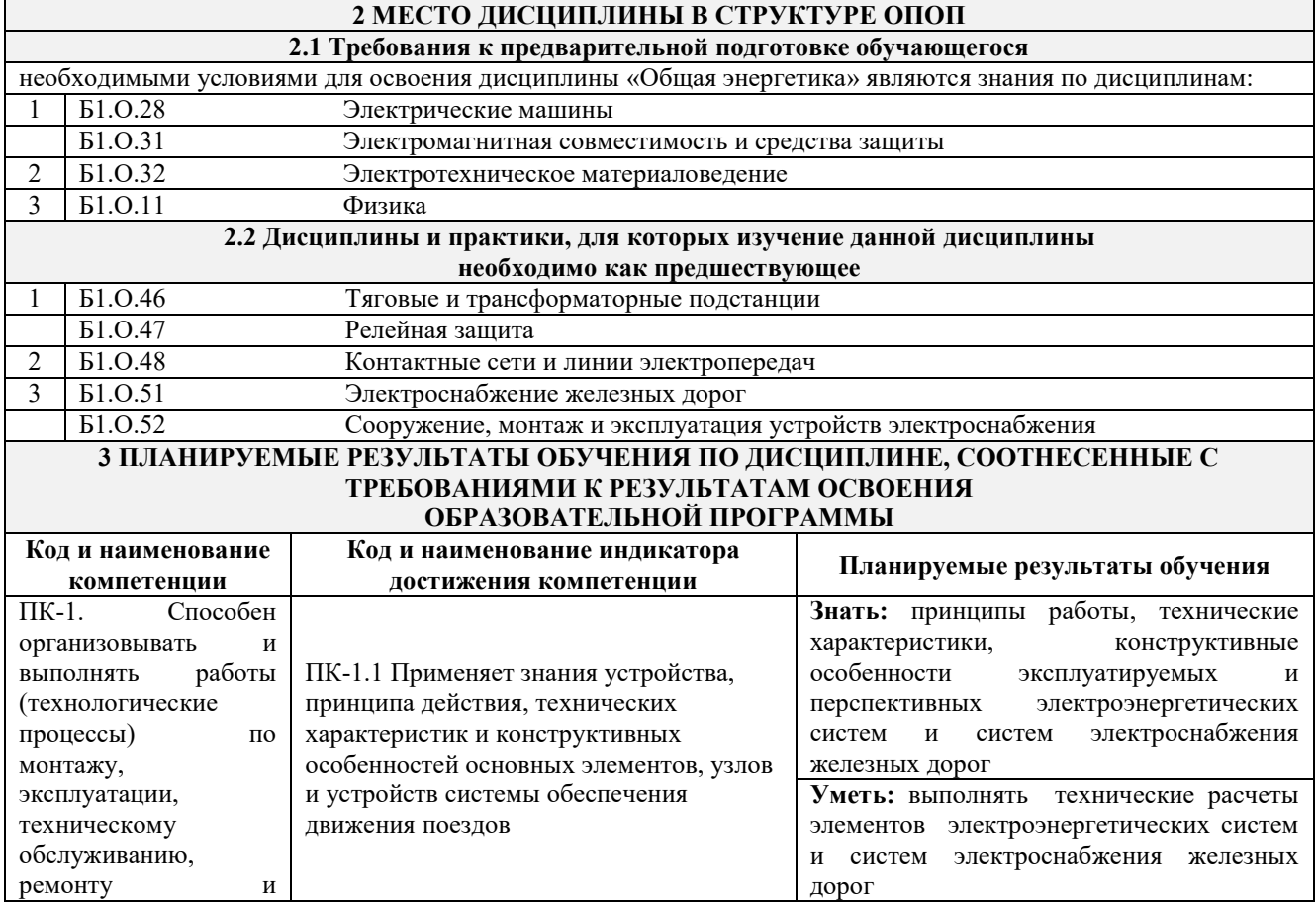

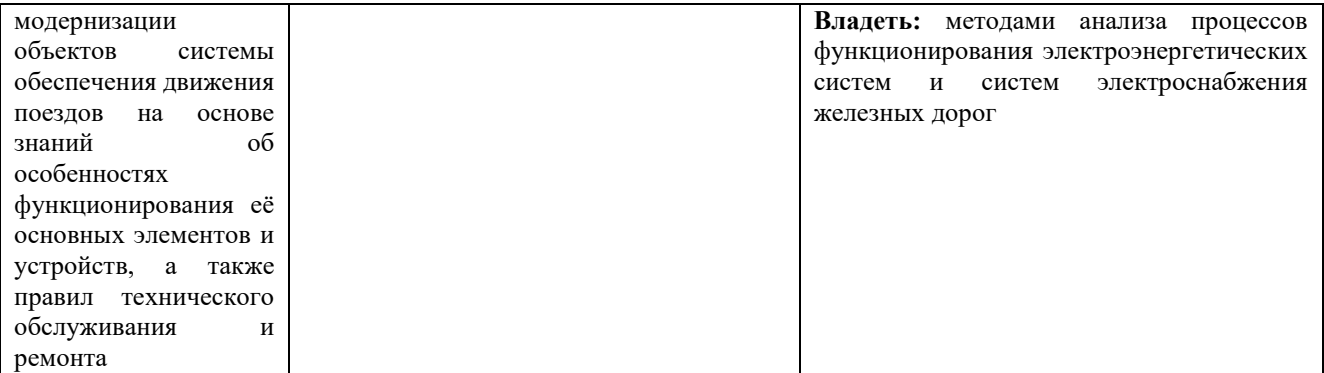

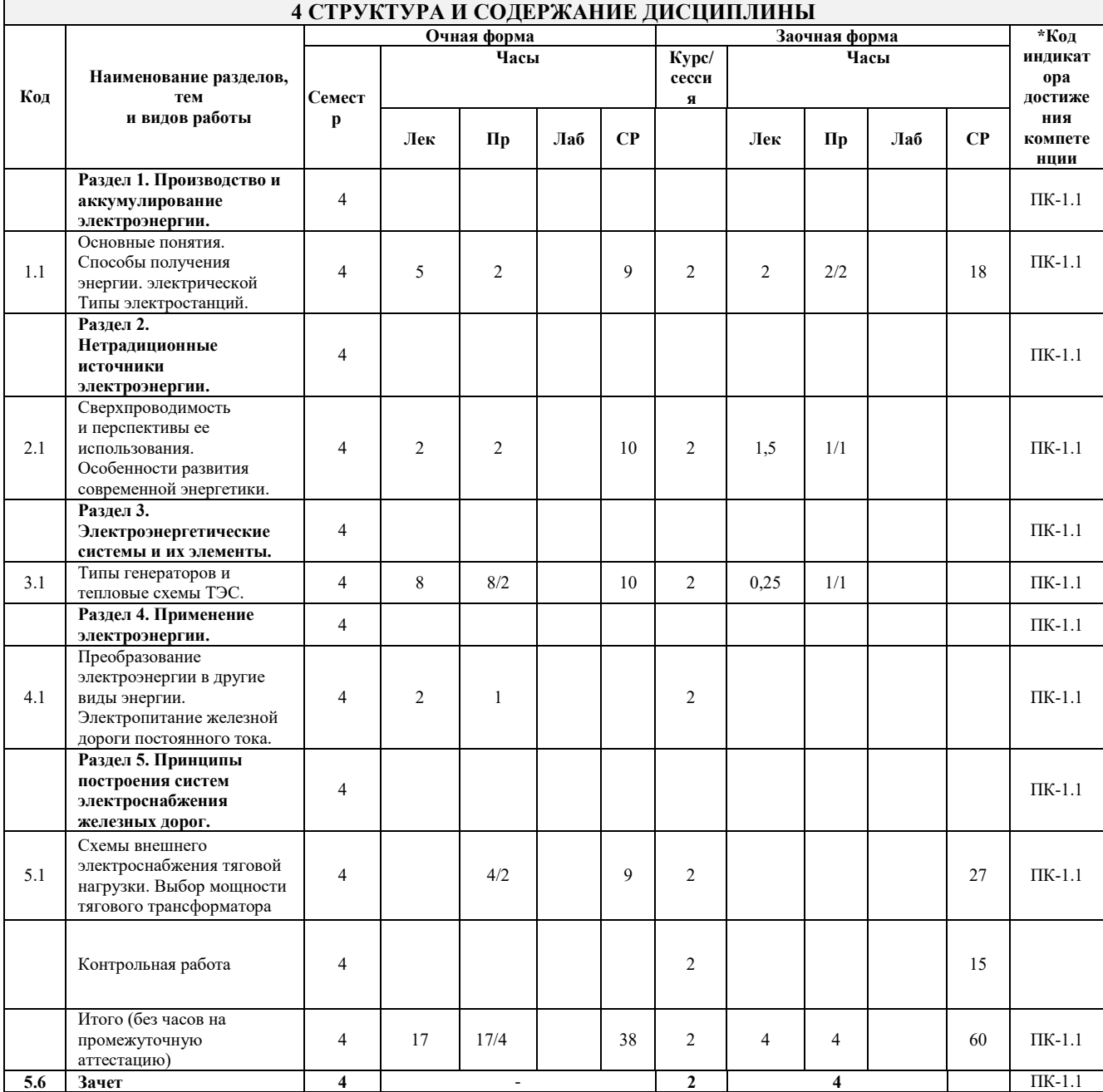

# **5 ФОНД ОЦЕНОЧНЫХ СРЕДСТВ ДЛЯ ПРОВЕДЕНИЯ ТЕКУЩЕГО КОНТРОЛЯ УСПЕВАЕМОСТИ И ПРОМЕЖУТОЧНОЙ АТТЕСТАЦИИ ОБУЧАЮЩИХСЯ ПО ДИСЦИПЛИНЕ**

Фонд оценочных средств для проведения текущего контроля успеваемости и промежуточной аттестации по дисциплине: оформлен в виде приложения № 1 к рабочей программе дисциплины и размещен в электронной информационно-образовательной среде КрИЖТ ИрГУПС, доступной обучающемуся через его личный кабинет

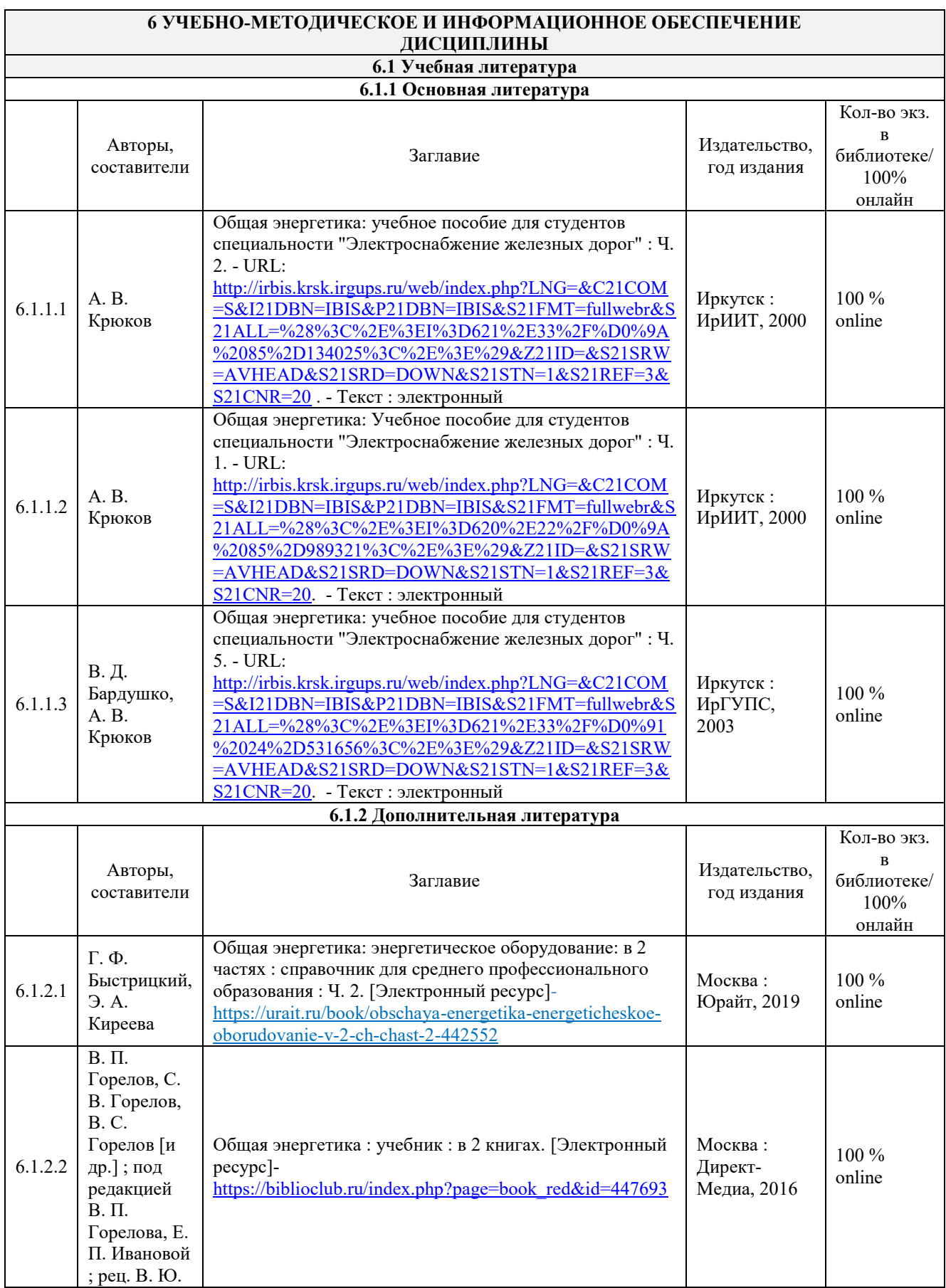

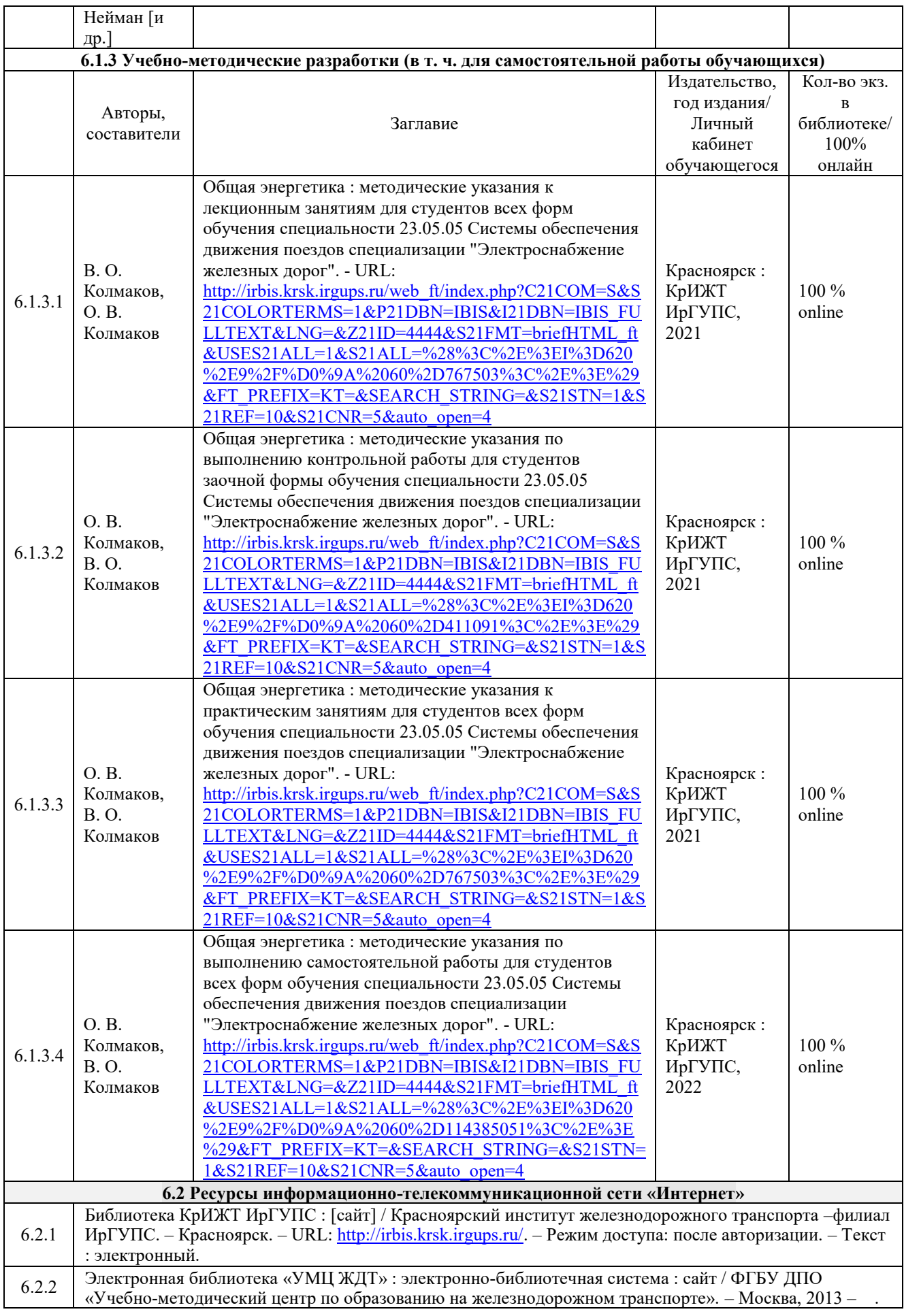

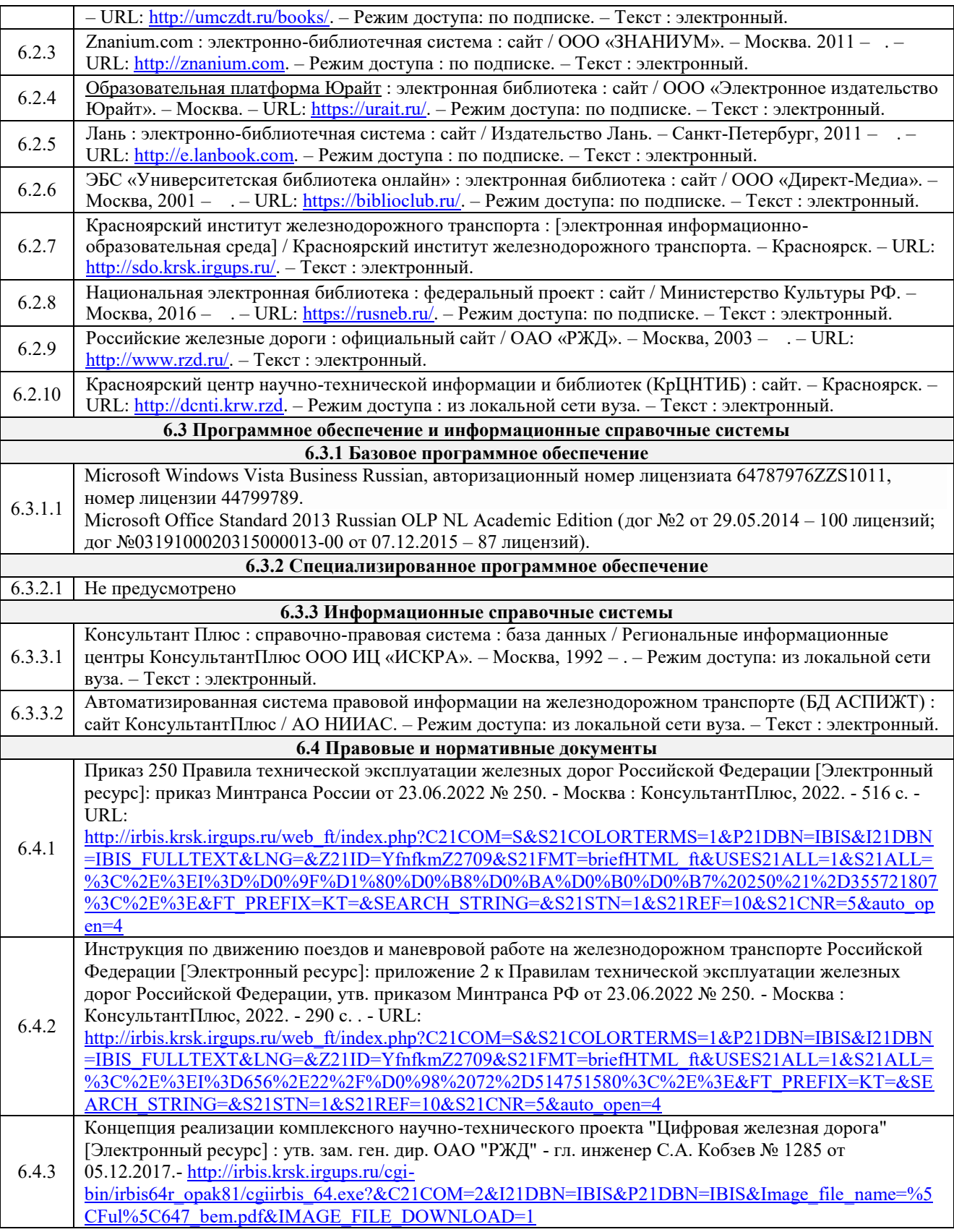

# **7 ОПИСАНИЕ МАТЕРИАЛЬНО-ТЕХНИЧЕСКОЙ БАЗЫ, НЕОБХОДИМОЙ ДЛЯ ОСУЩЕСТВЛЕНИЯ УЧЕБНОГО ПРОЦЕССА ПО ДИСЦИПЛИНЕ**

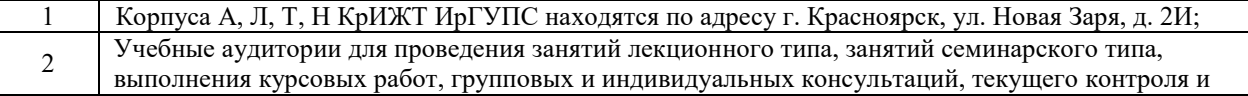

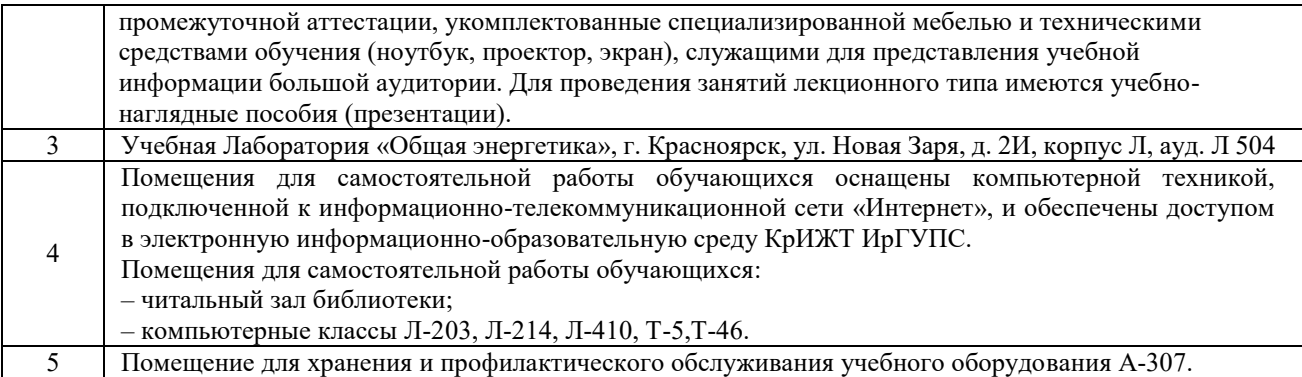

### **8 МЕТОДИЧЕСКИЕ УКАЗАНИЯ ДЛЯ ОБУЧАЮЩИХСЯ ПО ОСВОЕНИЮ ДИСЦИПЛИНЫ**

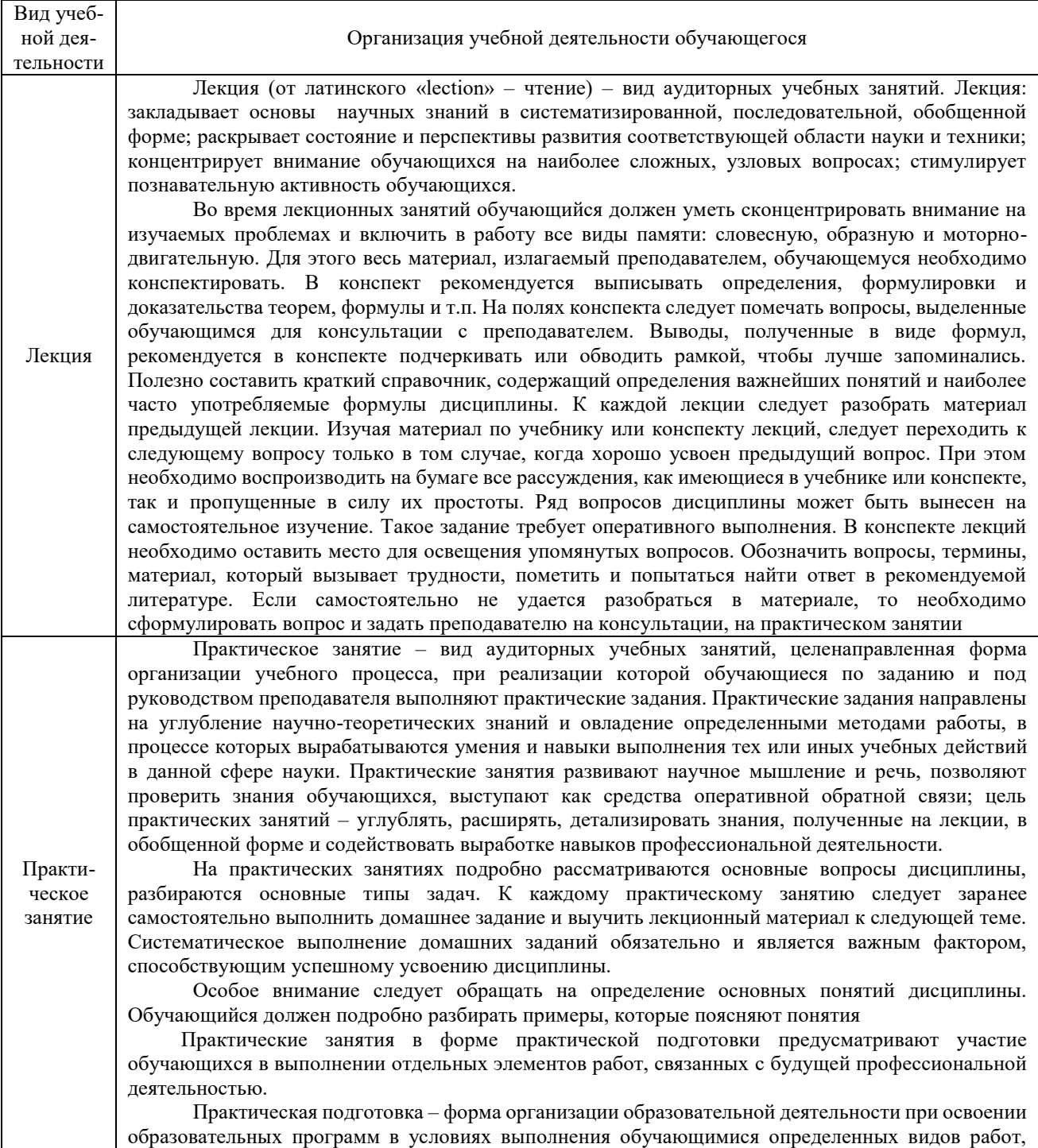

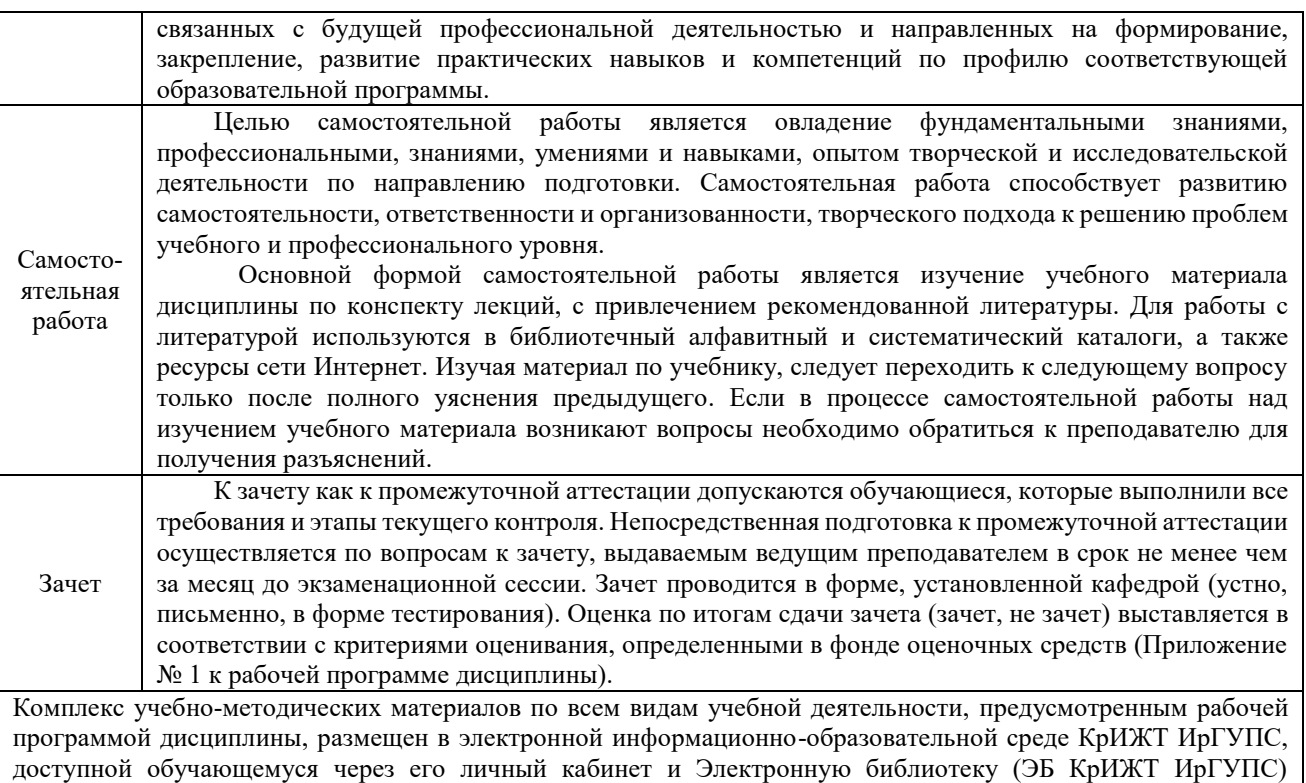

[http://irbis.krsk.irgups.ru](http://irbis.krsk.irgups.ru/).

**Приложение № 1 к рабочей программе Б1.О.44 Общая энергетика**

# **ФОНД ОЦЕНОЧНЫХ СРЕДСТВ для проведения текущего контроля успеваемости и промежуточной аттестации по дисциплине Б1.О.44 Общая энергетика**

#### **1. Общие положения**

Фонд оценочных средств является составной частью нормативно-методического обеспечения системы оценки качества освоения обучающимися образовательной программы.

Фонды оценочных средств предназначены для использования обучающимися, преподавателями, администрацией Университета, а также сторонними образовательными организациями для оценивания качества освоения образовательной программы и уровня сформированности компетенций у обучающихся.

В соответствии с требованиями действующего законодательства в сфере образования, оценочные средства представляются в виде ФОС для проведения промежуточной аттестации обучающихся по дисциплине (модулю), практике. С учетом действующего в Университете Положения о формах, периодичности и порядке текущего контроля успеваемости и промежуточной аттестации обучающихся (высшее образование – бакалавриат, специалитет, магистратура), в состав ФОС для проведения промежуточной аттестации по дисциплине (модулю), практике включаются оценочные средства для проведения текущего контроля успеваемости обучающихся.

Задачами ФОС являются:

– оценка достижений обучающихся в процессе изучения дисциплины (модуля) или прохождения практики;

– обеспечение соответствия результатов обучения задачам будущей профессиональной деятельности через совершенствование традиционных и внедрение инновационных методов обучения в образовательный процесс;

– самоподготовка и самоконтроль обучающихся в процессе обучения.

Фонд оценочных средств сформирован на основе ключевых принципов оценивания: валидность, надежность, объективность, эффективность.

Для оценки уровня сформированности компетенций используется трехуровневая система:

– минимальный уровень освоения, обязательный для всех обучающихся по завершению освоения ОПОП; дает общее представление о виде деятельности, основных закономерностях функционирования объектов профессиональной деятельности, методов и алгоритмов решения практических задач;

– базовый уровень освоения, превышение минимальных характеристик сформированности компетенций; позволяет решать типовые задачи, принимать профессиональные и управленческие решения по известным алгоритмам, правилам и методикам;

– высокий уровень освоения, максимально возможная выраженность характеристик компетенций; предполагает готовность решать практические задачи повышенной сложности, нетиповые задачи, принимать профессиональные и управленческие решения в условиях неполной определенности, при недостаточном документальном, нормативном и методическом обеспечении.

#### **2 Перечень компетенций с указанием этапов их формирования в процессе освоения образовательной программы**

Дисциплина «Общая энергетика» участвует в формировании компетенций:

ПК-1. Способен организовывать и выполнять работы (технологические процессы) по монтажу, эксплуатации, техническому обслуживанию, ремонту и модернизации объектов системы обеспечения движения поездов на основе знаний об особенностях функционирования её основных элементов и устройств, а также правил технического обслуживания и ремонта

| № | Нелеля | Наименование |                                        | Код    | Наименование       |
|---|--------|--------------|----------------------------------------|--------|--------------------|
|   |        | КОНТРОЛЬНО-  | Объект контроля                        | индика | оценочного         |
|   |        | опеночного   | (понятие/тем/раздел и т.д. дисциплины) | тора   | средства           |
|   |        | мероприятия  |                                        | лостиж | (форма проведения) |

**Программа контрольно-оценочных мероприятий за период изучения дисциплины очная форма обучения**

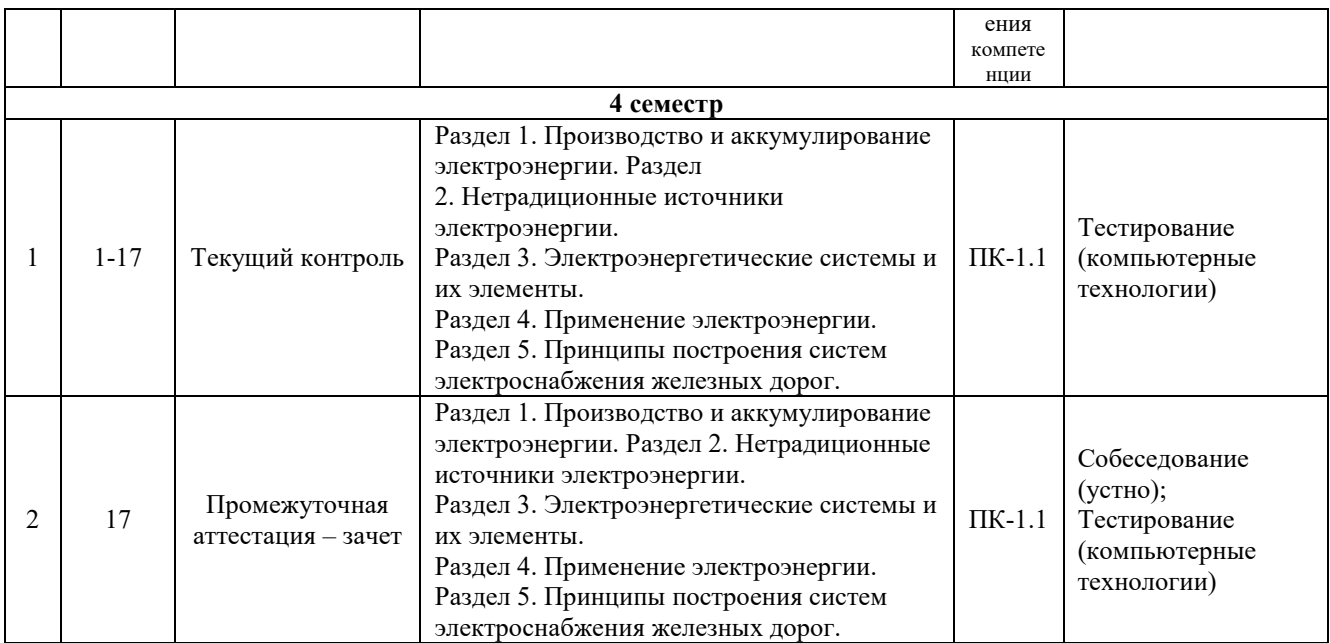

#### **Программа контрольно-оценочных мероприятий за период изучения дисциплины заочная форма обучения**

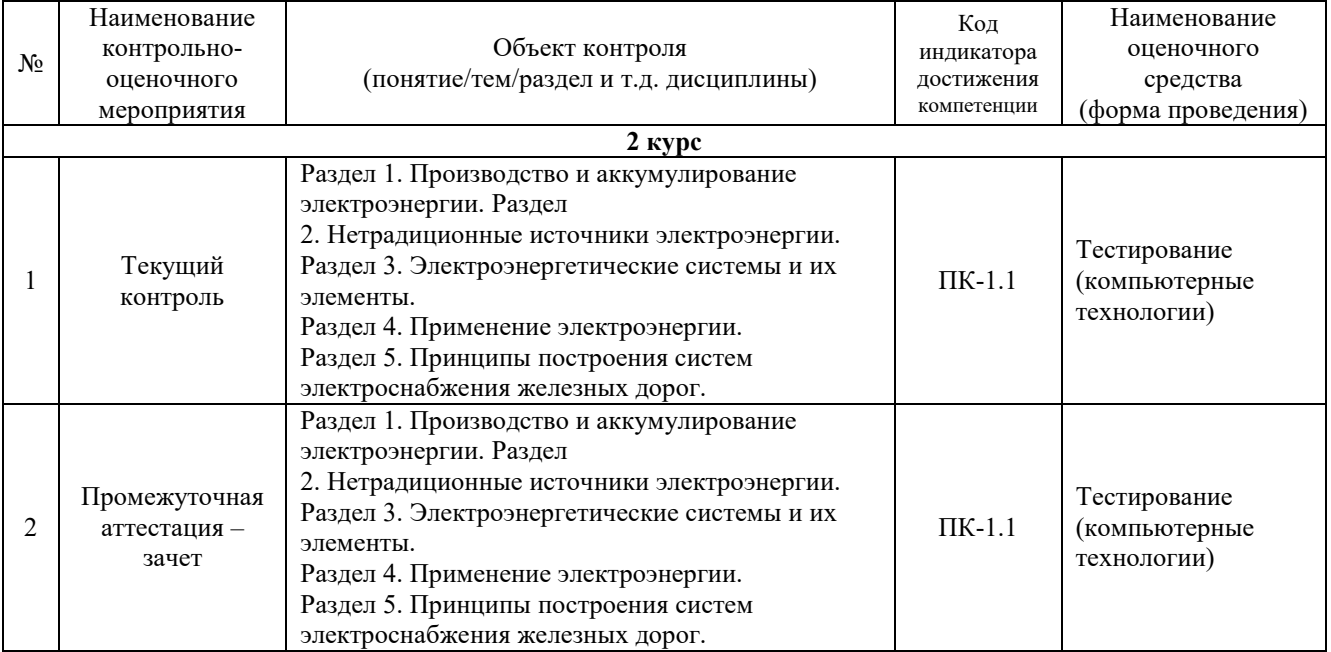

# **Описание показателей и критериев оценивания компетенций на различных этапах их формирования, описание шкал оценивания**

Контроль качества освоения дисциплины включает в себя текущий контроль успеваемости и промежуточную аттестацию. Текущий контроль успеваемости и промежуточная аттестация обучающихся проводятся в целях установления соответствия достижений обучающихся поэтапным требованиям образовательной программы к результатам обучения и формирования компетенций.

Текущий контроль успеваемости – основной вид систематической проверки знаний, умений, навыков обучающихся. Задача текущего контроля – оперативное и регулярное управление учебной деятельностью обучающихся на основе обратной связи и корректировки. Результаты оценивания учитываются в виде средней оценки при проведении промежуточной аттестации.

Для оценивания результатов обучения используется четырехбалльная шкала: «отлично», «хорошо», «удовлетворительно», «неудовлетворительно» и/или двухбалльная шкала: «зачтено», «не зачтено».

Компьютерное тестирование обучающихся используется при проведении текущего контроля знаний обучающихся. Результаты тестирования могут быть использованы при проведении промежуточной аттестации.

Перечень оценочных средств, используемых для оценивания компетенций на различных этапах их формирования, а так же краткая характеристика этих средств приведены в таблице

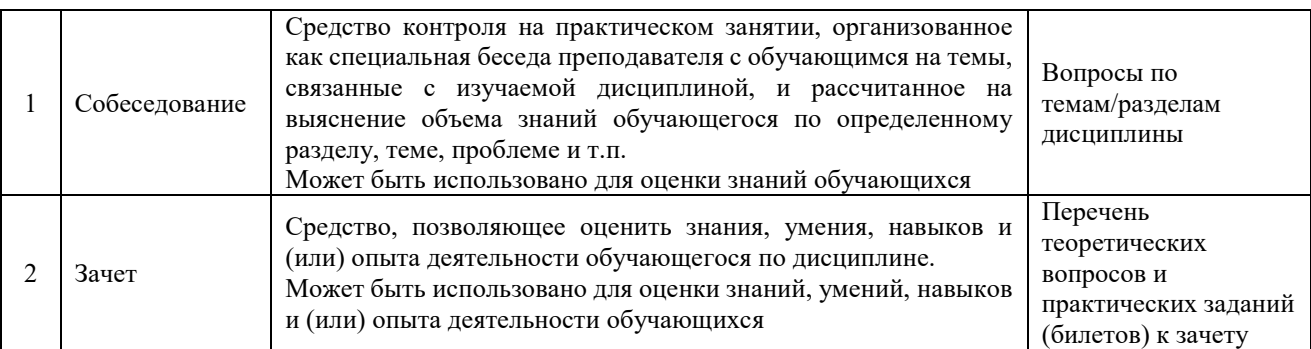

#### **Критерии и шкалы оценивания компетенций в результате изучения дисциплины при проведении промежуточной аттестации в форме зачета. Шкала оценивания уровня освоения компетенций**

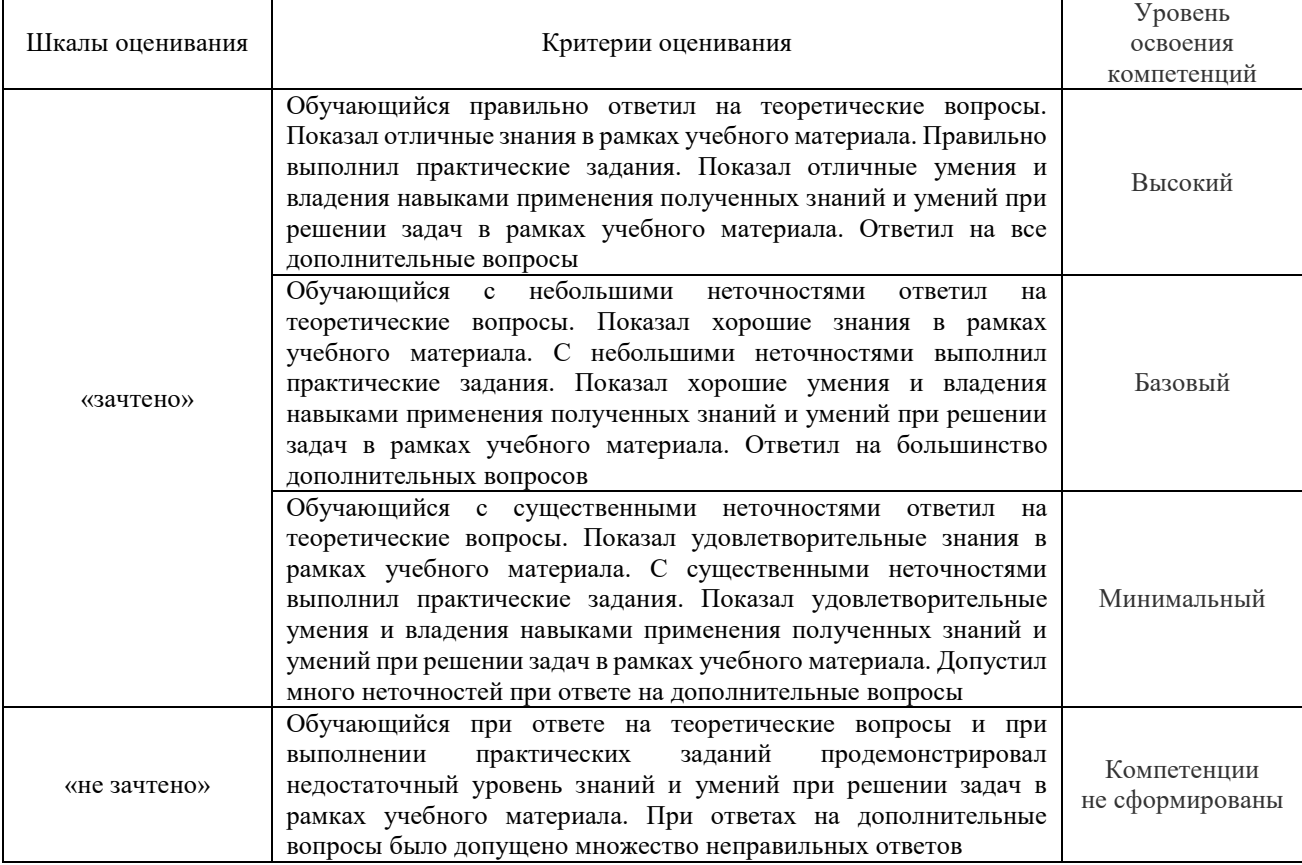

#### **Критерии и шкалы оценивания результатов обучения при проведении текущего контроля успеваемости**

Собеседование

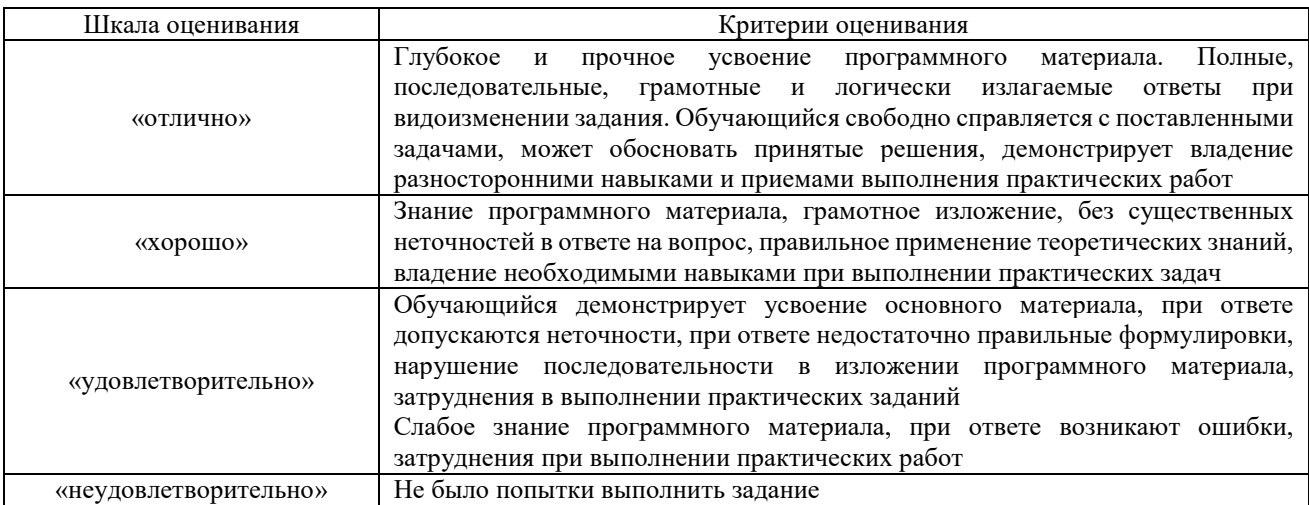

#### Задачи (задания) реконструктивного уровня

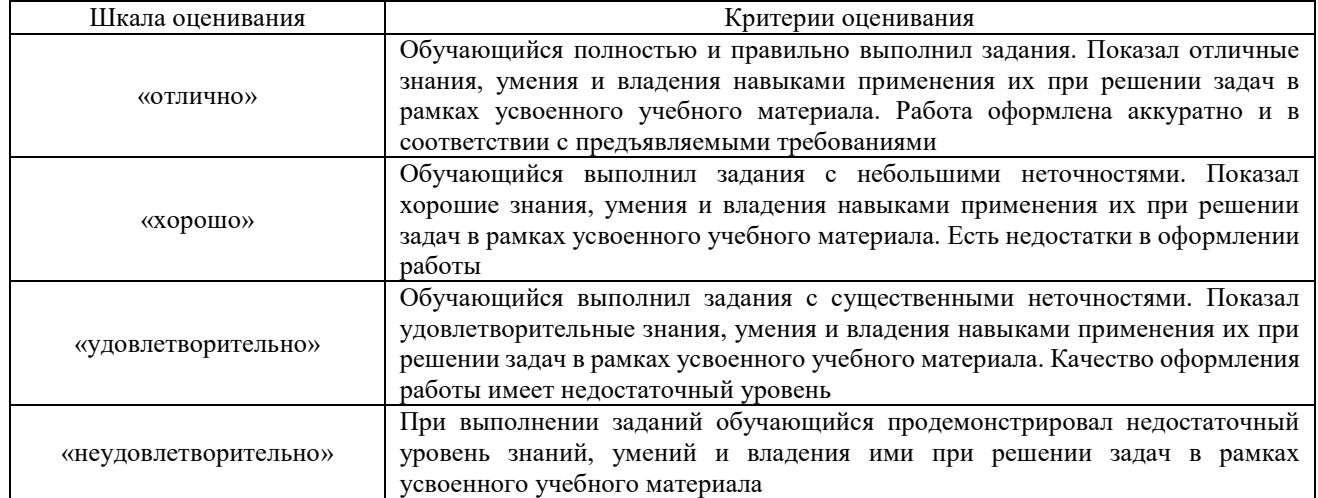

Тест

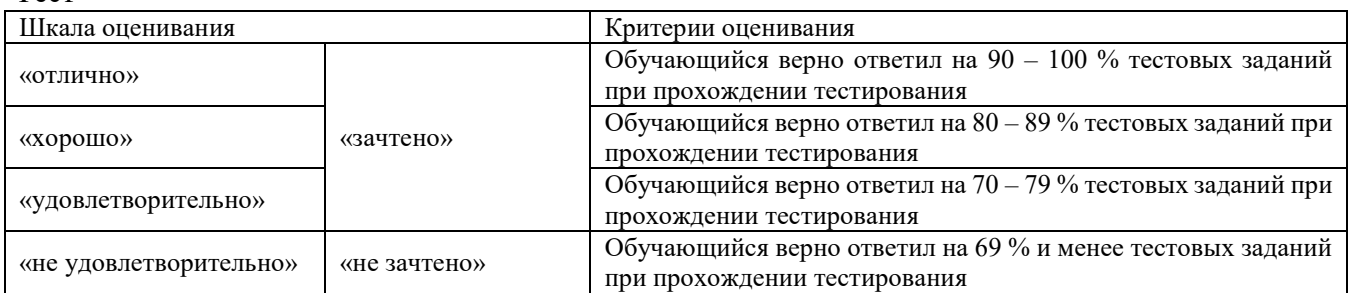

Результаты тестирования могут быть использованы при проведении промежуточной аттестации.

#### **Критерии и шкала оценивания промежуточной аттестации в форме зачета:**

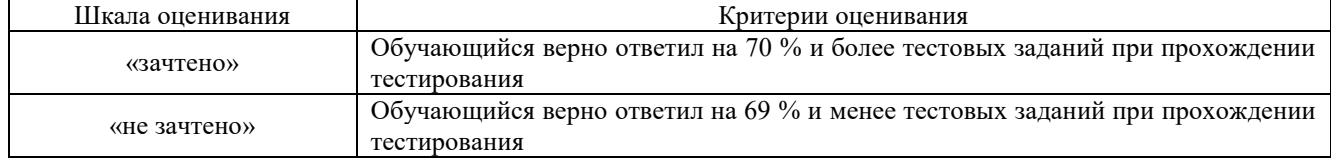

#### **3 Типовые контрольные задания или иные материалы, необходимые для оценки знаний, умений, навыков и (или) опыта деятельности**

**3.1 Перечень теоретических вопросов к зачету**

1.Основные свойства электроэнергетической системы.

2.Основные типы энергетических станций.

3.Что происходит в электрической системе при внезапном включении мощного потребителя? При выключении?

4.Почему имеется необходимость в одних случаях повышать напряжение, в других–понижать? 5.Принцип работы трансформатора.

6.Характерные потребители электрической энергии на промышленных предприятиях.

7.Характерные потребители электрической энергии в быту.

8.Примеры прогрессивных технологических процессов, основанных на применении электрической энергии.

9.Выбор места расположения главной понизительной подстанции (ГПП) на генеральном плане предприятия.

10.Система автоматического включения резерва (АВР).

11.Категории потребителей по надежности электроснабжения.

12.Схема питания потребителей I категории.

13.Схемы питания потребителей II и III категорий.

14.Назначение выключателей в системе электроснабжения потребителей. Вакуумные выключатели.

15.Что такое тепловое сопротивление?

16.Какие основные энергетические ресурсы используются на промышленных предприятиях?

17.Для каких целей используется сжатый воздух на промышленных предприятиях?

18.Какой основной вид топлива используется на промышленных предприятиях?

19.В каких случаях целесообразно применять малые автономные котлы вместо районных котельных?

20.Почему электрическая энергия является наиболее важным видом энергии?

21.Состояние угольной промышленности в России?

22.Перспективы обеспечения газом и нефтью в мире.

23.Перспективы обеспечения газом и нефтью в России.

24.Вредные экологические факторы при сжигании угля.

25.Мероприятия по уменьшению вредных экологических факторов при сжигании угля.

26.Назначение электрофильтров на ГРЭС.

27.Основные экологические проблемы в атомной энергетике.

28.Мероприятия по недопущению попадания в окружающую среду ртути отработавших газоразрядных ламп.

29.Экономичный способ аэрации при очистке сточных вод.

30.Какие основные нетрадиционные источники энергии применяются в настоящее время?

31.Перспективы применения нетрадиционных источников энергии.

32.Возможности применения нетрадиционных источников энергии в Сибири.

### **3.2 Типовые контрольные задания для тестирования**

Фонд тестовых заданий по дисциплине содержит тестовые задания, распределенные по разделам и темам, с указанием их количества и типа.

Структура фонда тестовых заданий по дисциплине «Общая энергетика»

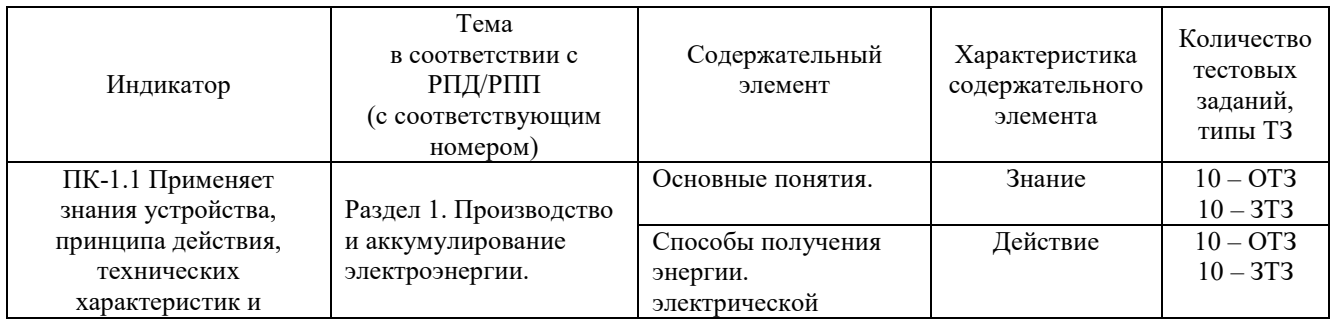

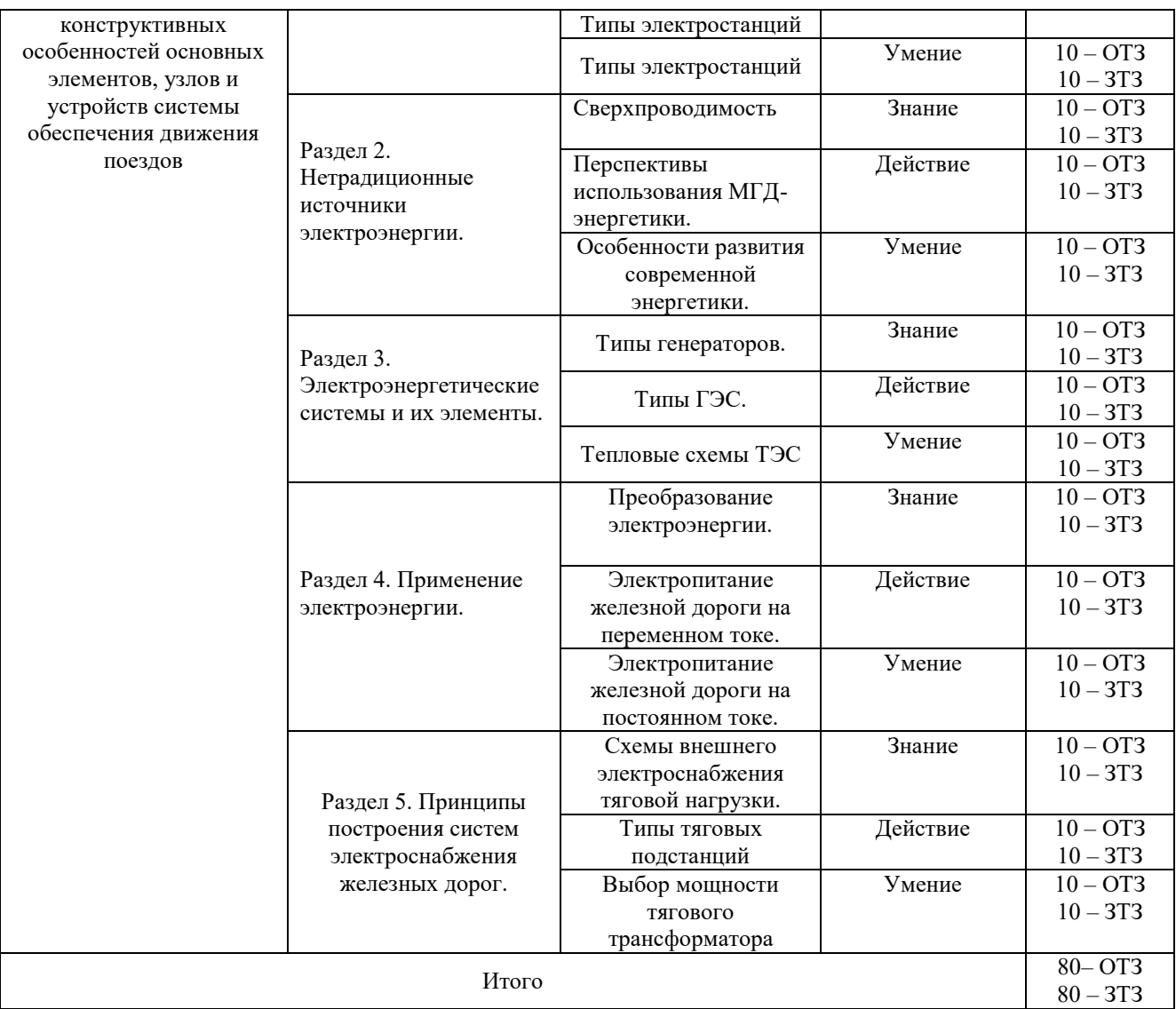

Полный комплект ФТЗ хранится в электронной информационно-образовательной среде КрИЖТ ИрГУПС и обучающийся имеет возможность ознакомиться с демонстрационным вариантом ФТЗ.

Ниже приведен образец типового варианта итогового теста, предусмотренного рабочей программой дисциплины.

> Образец типового варианта итогового теста, предусмотренного рабочей программой дисциплины

Тест содержит 18 вопросов, в том числе 9 – ОТЗ, 9 – ЗТЗ. Норма времени – 50 мин.

Образец типового теста содержит задания для оценки знаний, умений, навыков и (или) опыта деятельности.

1.ГАЭС бывают

- 1. все ответы верны
- 2. с сезонным регулированием
- 3. с суточным регулированием

4. с недельным регулированием

2. Возобновляемые энергетические ресурсы:

1. вода 2. уголь 3. газ 4. ветер 5. нефть

3. Тепловая машина, служащая для привода электрических генераторов современных электростанций, это

- 1. паровая машина
- 2. газовая турбина
- 3. паровая турбина
- 4. двигатель внутреннего сгорания
- 4. Наибольшее значение имеет:
- 1. энергия морских приливов
- 2. энергия рек
- 3. энергия ветра
- 4. энергия солнечных лучей

5. Свойствами каких плотин являются массивность, большая масса и высота до 300 м?

1. гравитационные, 2. контрфорсные, 3. арочные, 4. насыпные

6. При больших расходах воды в реке и малых уклонах ее свободной поверхности используется

- 1. плотинная схема
- 2. деривационная
- 3. русловая
- 4. плотинно-деривационная

7. Составляющие балласта топлива:

- 1. cepa 2. вода 3. азот 4. зола
- 8. Что является замедлителем в РБМК?
- $1.$  вола
- 2. жидкий натрий
- 3. жилкий калий
- 4. графит

9. Отношение энергии, получаемой из одного грамма урана, к энергии, получаемой из одного грамма нефти:

 $1, 2000$ 2.20000 3.200000 4.2000000

10. Изменением потока воды на гидротурбину обеспечивается стабильность

11. К невозобновляемым источникам энергии относится по пособновляемых.

12. Пароперегреватель предназначен для повышения температуры

13. По направлению потока пара турбины бывают и полня и полня.

14. Лополните

Барабанные паровые котлы с многократной естественной циркуляцией

15. Дополните

Для увеличения тяги дымовой трубы на теплоэлектростанции дополнительно устанавливают вентилятор.

16. Класс точности измерительного трансформатора для дифференциальной защиты принимают %.

17. Наибольшую долю при производстве электроэнергии составляют электростанции типа.

18. Высота башни солнечной электростанции башенного типа может составлять до м.

# 4 Методические материалы, определяющие процедуру оценивания знаний, умений, навыков и (или) опыта деятельности, характеризующих этапы формирования компетенций

В таблице приведены описания процедур проведения контрольно-оценочных мероприятий и процедур оценивания результатов обучения с помощью оценочных средств в соответствии с рабочей программой дисциплины.

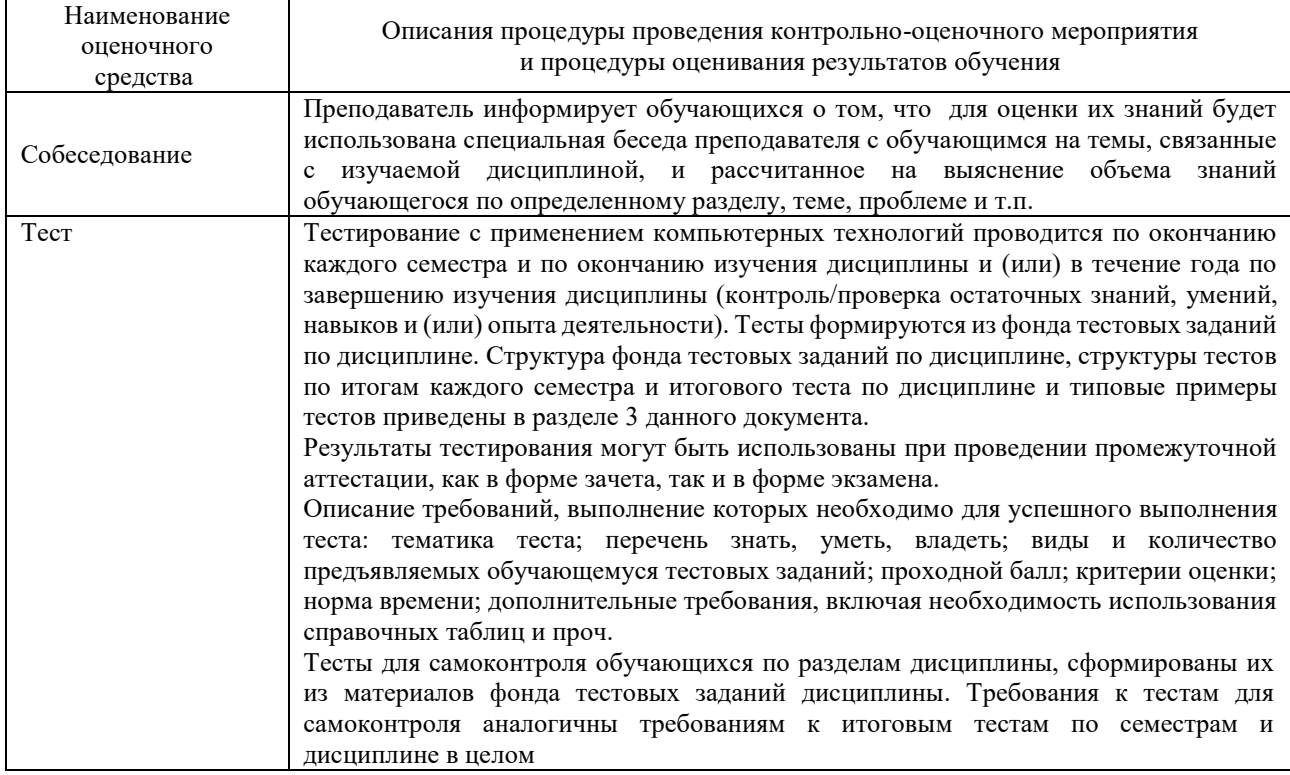

Для организации и проведения промежуточной аттестации (в форме зачета) составляются типовые контрольные задания или иные материалы, необходимые для оценки знаний, умений, навыков и (или) опыта деятельности, характеризующих этапы формирования компетенций в процессе освоения образовательной программы:

- перечень теоретических вопросов к зачету для оценки знаний;

- перечень типовых простых практических заданий к зачету для оценки умений и навыков.

Перечень теоретических вопросов и примеры типовых практических заданий разного уровня сложности к зачету обучающиеся получают в начале семестра через электронную информационно-образовательную среду КрИЖТ ИрГУПС (личный кабинет обучающегося).

#### Описание процедур проведения промежуточной аттестации в форме зачета

#### **и оценивания результатов обучения**

При проведении промежуточной аттестации в форме зачета могут быть использованы результаты тестирования:

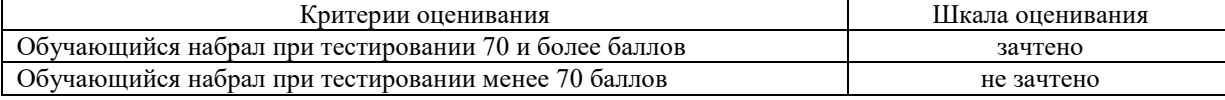

При проведении промежуточной аттестации в форме зачета преподаватель может воспользоваться результатами текущего контроля успеваемости в течение семестра. Оценочные средства и типовые контрольные задания, используемые при текущем контроле, позволяют оценить знания, умения и владения навыками/опытом деятельности обучающихся при освоении дисциплины.